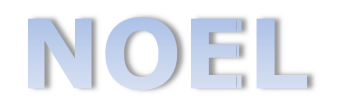

# NOTIFICACIONES ELECTRÓNICAS CGPJ

**GUÍA DE USO** 

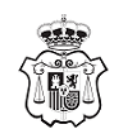

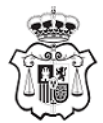

Notificaciones Electrónicas CGPJ

#### **CONSEJO GENERAL DEL PODER JUDICIAL** Servicio Central de Secretaría General Registro y Archivo

### Guía de uso

## SISTEMA DE NOTIFICACIONES ELECTRÓNICAS DEL CGPJ

## **Generalidades**

Cuando un órgano dicta resoluciones o actos administrativos debe notificarlos a los interesados cuyos derechos e intereses puedan verse afectados por tales actos o resoluciones. Una notificación puede practicarse por medios electrónicos siempre que el sistema permita dejar constancia fehaciente de la recepción y, en su caso, acceso a la misma.

Los artículos 40 a 43 Ley 39/2015, de 1 de octubre, del Procedimiento Administrativo Común de las Administraciones Públicas, regulan la práctica de notificaciones y, específicamente, el artículo 43 establece las reglas para el envío de notificaciones por medios electrónicos.

En tanto que órgano constitucional, el CGPJ ha puesto a disposición de la ciudadanía un sistema de notificaciones electrónicas, entre cuyas características, y al amparo de la normativa indicada, cabe destacar lo siguiente:

- Las notificaciones electrónicas se practicarán mediante comparecencia  $\bullet$ tanto en la sede electrónica del CGPJ como a través de la dirección electrónica habilitada.
- · Se entiende por comparecencia en la sede electrónica el acceso por el interesado o su representante debidamente identificado al contenido de la notificación.
- La notificación estará disponible durante diez días naturales. Cuando la notificación por medios electrónicos sea de carácter obligatorio o haya sido expresamente elegida por el interesado se entenderá rechazada una vez transcurrido dicho plazo de diez días naturales sin haberse accedido a su contenido.
- · En la sede electrónica del CGPJ (https://www.poderjudicial.es/sede/) los interesados podrán acceder por comparecencia electrónica al contenido de las notificaciones, a través de la opción "Mis Notificaciones".
- · El destinatario podrá recibir uno o varios avisos mediante correo electrónico en los que se informará de la puesta a disposición de una nueva notificación. En ningún caso los avisos recibidos tendrán la consideración de notificación y la falta de práctica de estos avisos no impedirá que la notificación sea considerada plenamente válida.

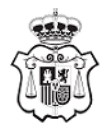

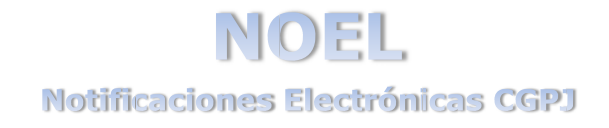

**CONSEJO GENERAL DEL PODER JUDICIAL** Servicio Central de Secretaría General Registro y Archivo

## *Me quiero adherir al sistema*

Si usted no pertenece a un colectivo obligado por la ley o por acuerdo del CGPJ a la recepción de notificaciones por medios electrónicos y desea efectuar algún cambio en la recepción de las notificaciones electrónicas provenientes del CGPJ, debe seguir los siguientes pasos:

- Descargar la solicitud de adhesión/modificación al Sistema de Notificaciones Electrónicas del CGPJ.
- Abrirla con un lector de pdf (Adobe Reader, por ejemplo) y rellenar los datos incluidos en el formulario. Puede marcar las opciones que desee. Recuerde que si abre el formulario con un navegador es posible que los enlaces y algunas acciones no funcionen correctamente.
- Una vez rellenada la solicitud, pulse el botón "Guardar e ir a la sede electrónica del CGPJ". Guarde entonces el fichero pdf en su ordenador y espere a que se abra el registro electrónico del CGPJ. Tenga en cuenta que a ve eces tarda un poco.
- Una vez abierto el registro electrónico debe seleccionar su certificado y completar el trámite de presentación. Durante ese proceso deberá adjuntar el formulario de adhesión/modificación que ha rellenado y guardado. Sin este documento no podrá tramitarse su solicitud.
- Complete la presentación según le indique el registro electrónico.
- Finalmente, lo incluido en su solicitud se hará efectivo dentro de los cinco días hábiles siguientes a la fecha de entrada de registro.

El CGPJ actualizará la forma en que usted recibe las notificaciones de acuerdo con lo que haya marcado en su solicitud. Tenga en cuenta que para lo no señalado expresamente en la misma permanecerán vigentes, en su caso, las formas de envío de notificaciones indicadas o empleadas anteriormente.

## La representación en las notificaciones del CGPJ

Los interesados podrán actuar por medio de representación en sus relaciones administrativas con el CGPJ, en actos tales como, entre otros, formular solicitudes o denuncias, presentar declaraciones responsables e interponer recursos. En general, para todos aquellos actos que no sean de mero trámite será necesario que la representación se acredite con el fin de dejar constancia fidedigna de su existencia, como es el caso de la recepción de notificaciones por medios electrónicos.

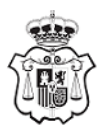

 $10151$ Notificaciones Electrónicas CGPJ

**CONSEJO GENERAL DEL PODER JUDICIAL** Servicio Central de Secretaría General Registro y Archivo

> Para acreditar la representación en lo concerniente al envío de notificaciones electrónicas por parte del CGPJ, se requerirá la comparecencia de la persona poderdante, de la persona apoderada o de ambas, ya sea de manera presencial o en la sede electrónica del organismo. Puede hacerse de los siguientes modos:

- 1. Inscripción de un apoderamiento por la persona poderdante:
	- a) Opción de comparecencia presencial:
		- I. El poderdante deberá comparecer personalmente en el CGPJ y, tras acreditar su identidad, presentar un poder notarial original que recoja los términos de la representación, acompañado de una copia para su compulsa, o un documento privado en el que conste la voluntad de autorizar a la persona apoderada para que actúe en su nombre. Este último documento deberá estar suscrito tanto por el poderdante como por el apoderado.
		- II. El apoderado podrá comparecer presencialmente en el mismo acto que el poderdante para dejar constancia de la aceptación del apoderamiento. En caso contrario, deberá comparecer en la sede electrónica del CGPJ para confirmar la referida aceptación. Se empleará el procedimiento denominado: "Otros trámites relacionados con el CGPJ", accesible en la propia sede o en el siguiente enlace:

https://registroelectronico.poderjudicial.es/tramites/TR0000000402

- b) Opción de comparecencia electrónica:
	- I. El poderdante deberá comparecer en la sede electrónica del CGPJ y, tras acreditar su identidad, presentar un documento privado en el que conste la voluntad de autorizar a la persona apoderada para que actúe en su nombre. Este último documento deberá estar suscrito tanto por el poderdante como por el apoderado. Se empleará el procedimiento denominado: "Otros trámites relacionados con el CGPJ", accesible en la propia sede o en el siguiente enlace:

https://registroelectronico.poderjudicial.es/tramites/TR0000000402

II. El apoderado deberá comparecer en la sede electrónica del CGPJ para confirmar la referida aceptación. Se empleará el procedimiento denominado: "Otros trámites relacionados con el CGPJ", accesible en la propia sede o en el siguiente enlace:

https://registroelectronico.poderjudicial.es/tramites/TR0000000402

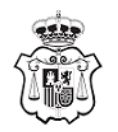

**CONSEJO GENERAL DEL PODER JUDICIAL** Servicio Central de Secretaría General Registro y Archivo

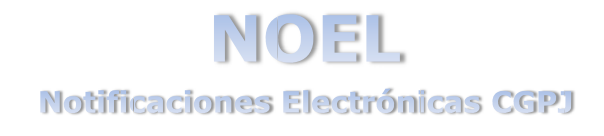

- 2. Inscripción de un apoderamiento por la persona apoderada:
	- I. La persona apoderada deberá comparecer personalmente en el CGPJ v. tras acreditar su identidad, presentar un poder notarial original que recoja los términos de la representación.
- 3. Otras formas de inscribir un apoderamiento:

Los órganos técnicos encargados de gestionar y tramitar un procedimiento podrán establecer métodos diferentes a estos para acreditar una representación. En todo caso, serán dichos órganos técnicos los que, en su caso, determinen las instrucciones precisas para proceder a su registro y anotación.